## *РАБОЧАЯ ПРОГРАММА*

#### *базовый уровень*

**Рабочая программа составлена в соответствии** с Примерной программой основного общего образования по информатике и информационным технологиям на базовом уровне с учетом Федерального компонента Государственного образовательного стандарта основного общего образования,в соответствиисПриказом Министерства образования и науки Российской Федерации от 03 июня 2011 года № 1994 «О внесении изменений в федеральный базисный учебный план и примерные учебные планы для образовательных учрежденийРоссийской Федерации, реализующих программы общего образования, утверждённые приказом Министерства образования Российской Федерации от 09 марта 2004 г. № 1312», Приказом департамента образования ЯНАО от 17 июня 2011 №1012 «О внесении изменений в региональный базисный план для общеобразовательных учреждений ЯНАО, реализующих программы общего образования, утверждённый приказом департамента образования ЯНАО от 11 мая 2006 г. № 500» и на основе Программы курса «Информатика и ИКТ» для основной школы (8-9) Н.Д. Угринович (Программы для общеобразовательных учреждений: Информатика. 2-11 классы/ Составитель М.Н. Бородин. – М.:БИНОМ. Лаборатория знаний, 2010).

### **Структура документа**

- пояснительная записка:
	- требования к уровню подготовки учащихся;
	- содержание тем учебного курса;
	- литература;
- календарно-тематическое планирование;
- практическая часть.

## **ПОЯСНИТЕЛЬНАЯ ЗАПИСКА**

#### **Общая характеристика учебного предмета**

Рабочая программа разработана в полном соответствии с учебной программой Информатика. (5-7 классы) Н.Д. Угринович. – М.БИНОМ. Лаборатория знаний, 2010г. и направлена на достижение следующих целей и задач:

#### **Цель:**

 развитие личности ребёнка на основе формирования учебной деятельности средствами предмета «Информатика и ИКТ».

#### **Задачи:**

- получение представление об управлении процессами, обратной связи, автоматическом и программном (компьютерном) управлении, о принципах программного управления физическими объектами; строить простейшие программы формальных исполнителей с использованием базовых конструкций: выбора (ветвления), повторения, именования;
- использование и построение цепочки, деревья и таблицы для описания объектов информатики, классификации информационных объектов, и выбора действий,

получение представления о построении математических моделей игровой деятельности;

- получение представление о материальных и информационных моделях, их свойствах;
- освоение стандартных массовых средств работы с информационными объектами (текст/гипертекст, звук, фотография, рисунок, чертеж, видеозапись, мультипликация, динамические (электронные таблицы);
- использование на базовом уровне компьютером и типовым периферийным оборудованием (сканер, цифровая камера, принтер, мультимедийный проектор), стандартным компьютерным графическим интерфейсом;
- получение представления о роли информатики и информационных технологий в развитии современной цивилизации, информационной инфраструктуре общества, юридических, этических и моральных нормах работы с информационными объектами; о информационной безопасности общества и личности, необходимости самоограничения человека, живущего в условиях избытка информации.

## **Место предмета в базисном учебном плане**

Для реализации в полном объеме образовательной учебной программы для общеобразовательных учреждений: Информатика. 2-11 классы/ Составитель М.Н. Бородин. – М. БИНОМ. Лаборатория знаний, 2010 в 7 классе введен 1 час за счет компонента образовательного учреждения, всего 35 часов в год, из расчета 1 час в неделю.

### **Требования к уровню подготовки учащихся**

Учащиеся 7 класса, прошедшие обучение по данной программе, должны овладеть базовыми знаниями и умениями, а именно:

### **должны знать:**

- знать функциональную схему компьютера;
- знать, как характеристики основных устройств компьютера влияют на его производительность;
- перечислять состав и назначение программного обеспечения компьютера;
- знать назначение и основные функции операционной системы;
- уметь работать с файлами (создавать, копировать, переименовывать, осуществлять поиск);
- уметь работать с носителями информации (форматирование, "лечение" от вирусов);
- соблюдать правила техники безопасности, технической эксплуатации и сохранности информации при работе на компьютере.
- объяснять различия растрового и векторного способа представления графической информации;
- уметь применять графический редактор для создания и редактирования изображений;
- $\checkmark$  уметь создавать мультимедийные компьютерные презентации;
- иметь представление о назначении и возможностях систем компьютерного черчения;
- уметь выполнять с помощью систем компьютерного черчения геометрические построения.

## **Литература**

# Учебник:

 Информатика и ИКТ. Базовый уровень.: учебник для 7 класса / Н.Д. Угринович. – М.:БИНОМ. Лаборатория знаний, 2009.

Дополнительная литература:

 Практикум по информатике и информационным технологиям. Н.Д. Угринович и др. – М.: БИНОМ. Лаборатория знаний, 2009

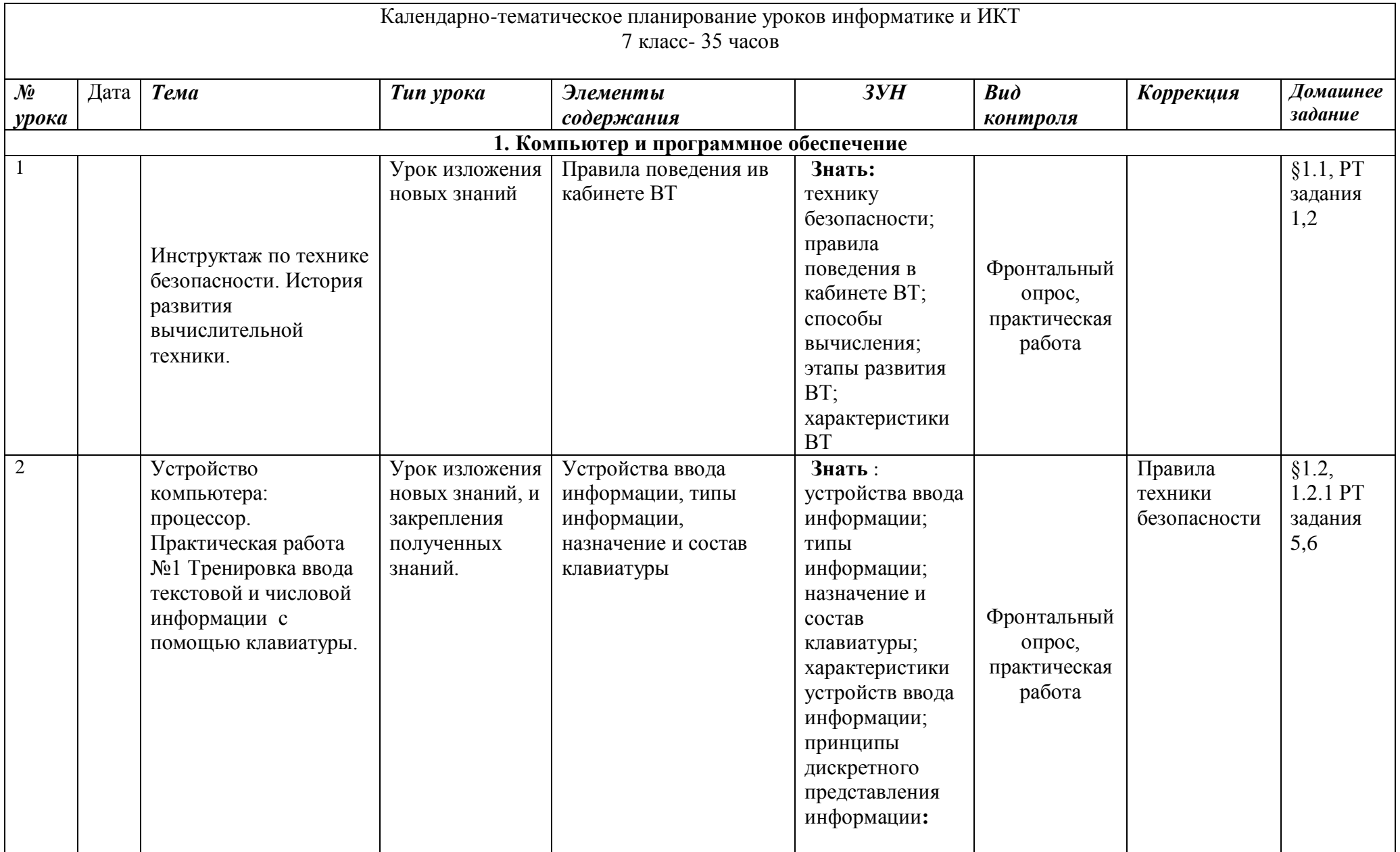

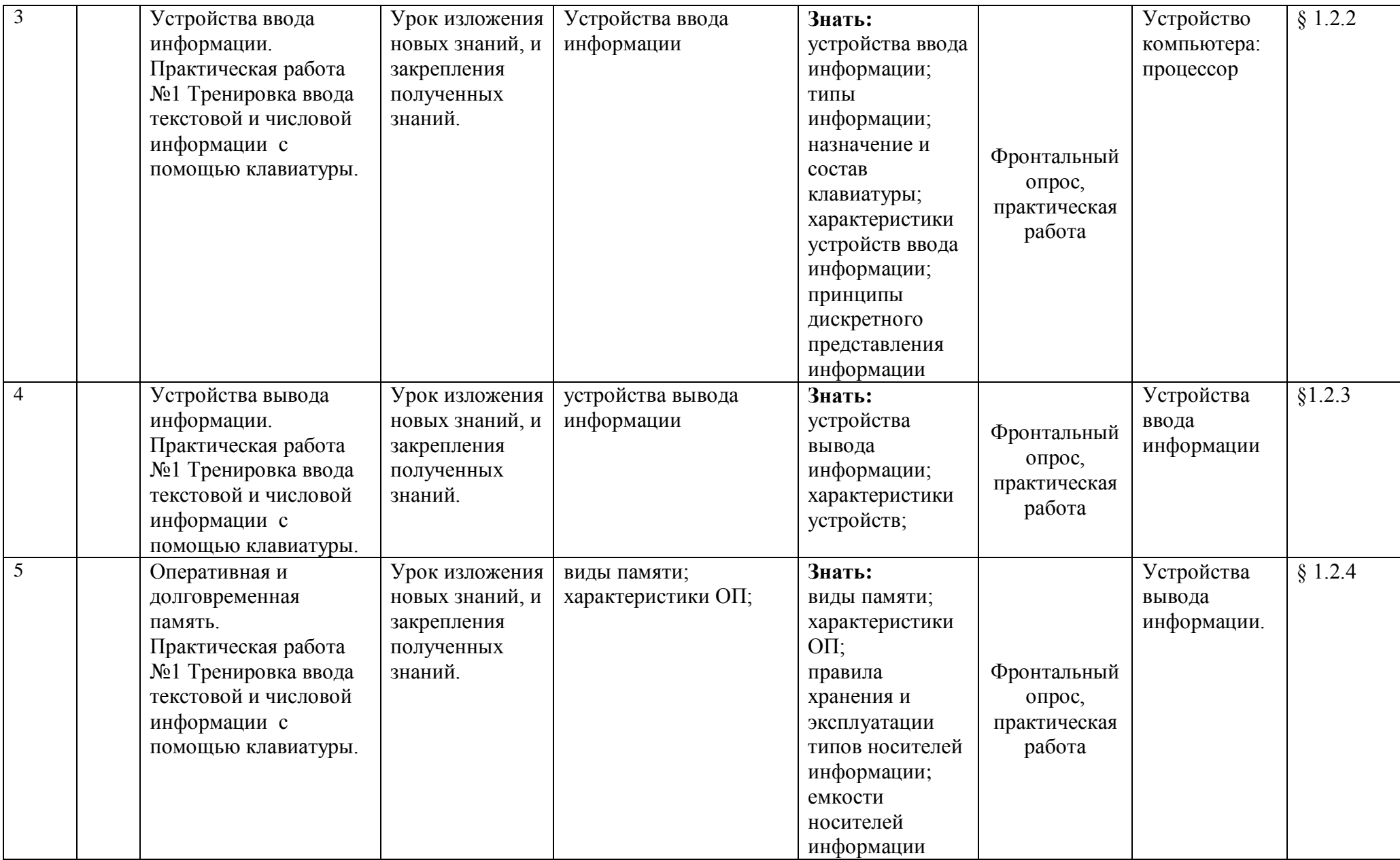

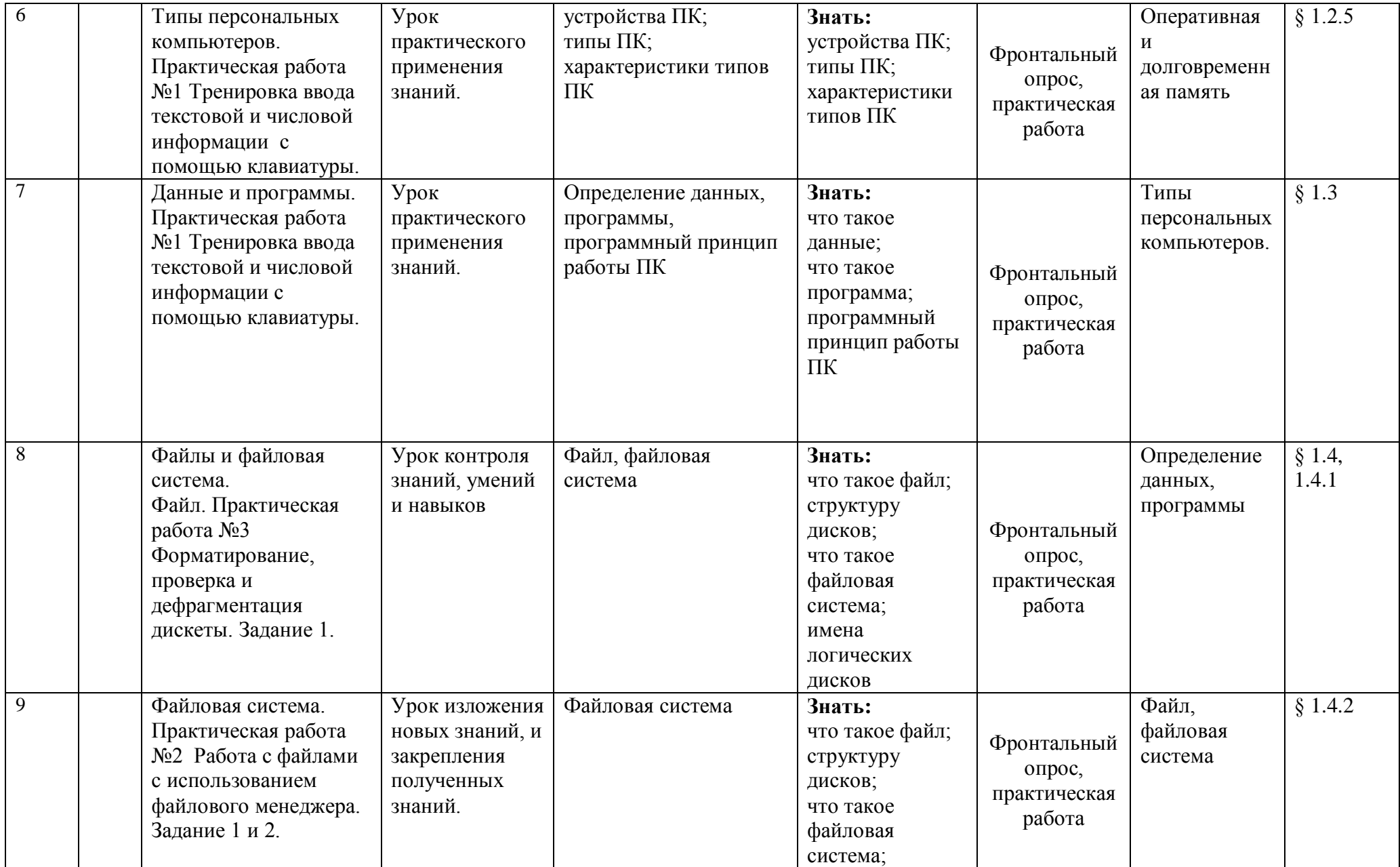

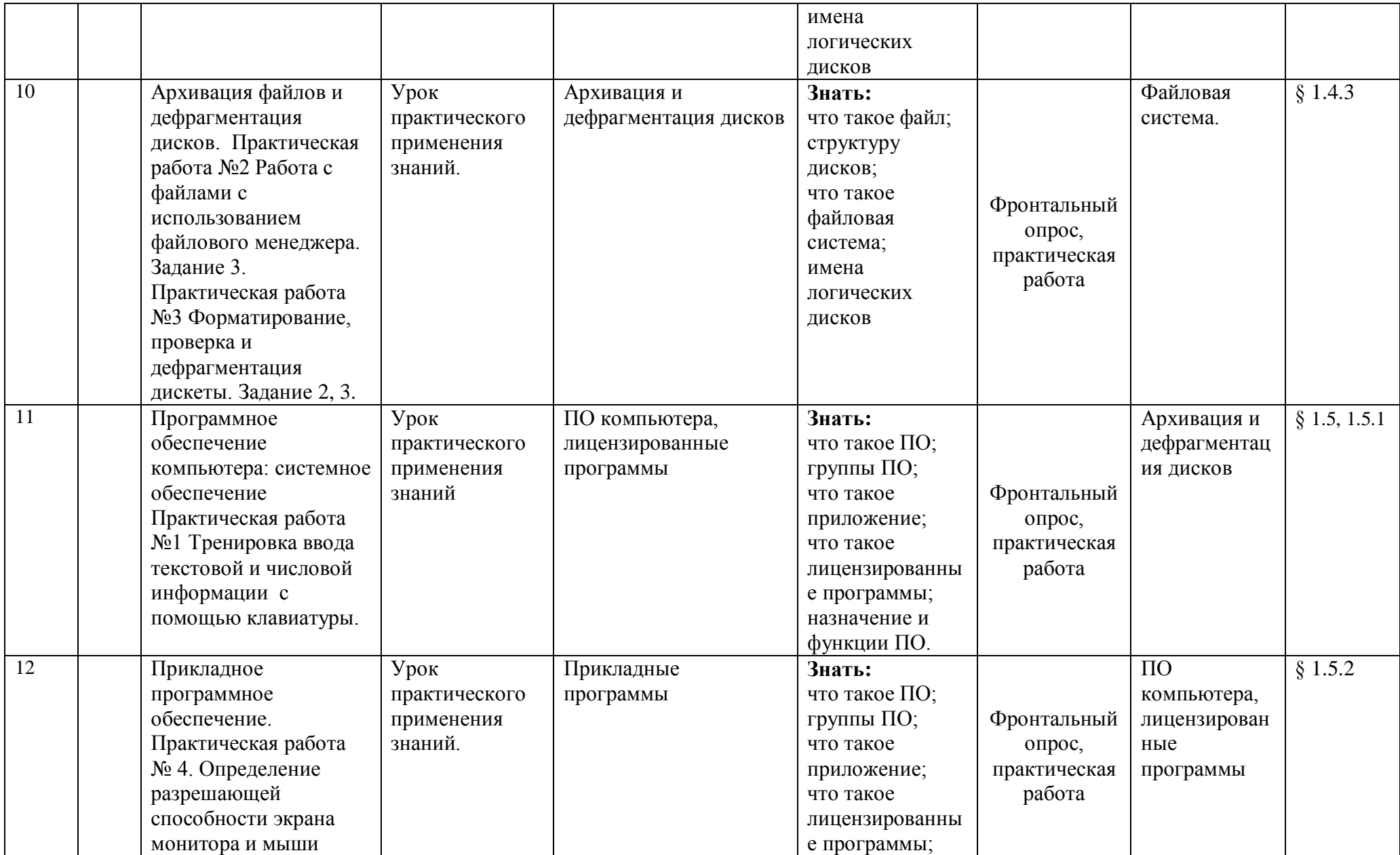

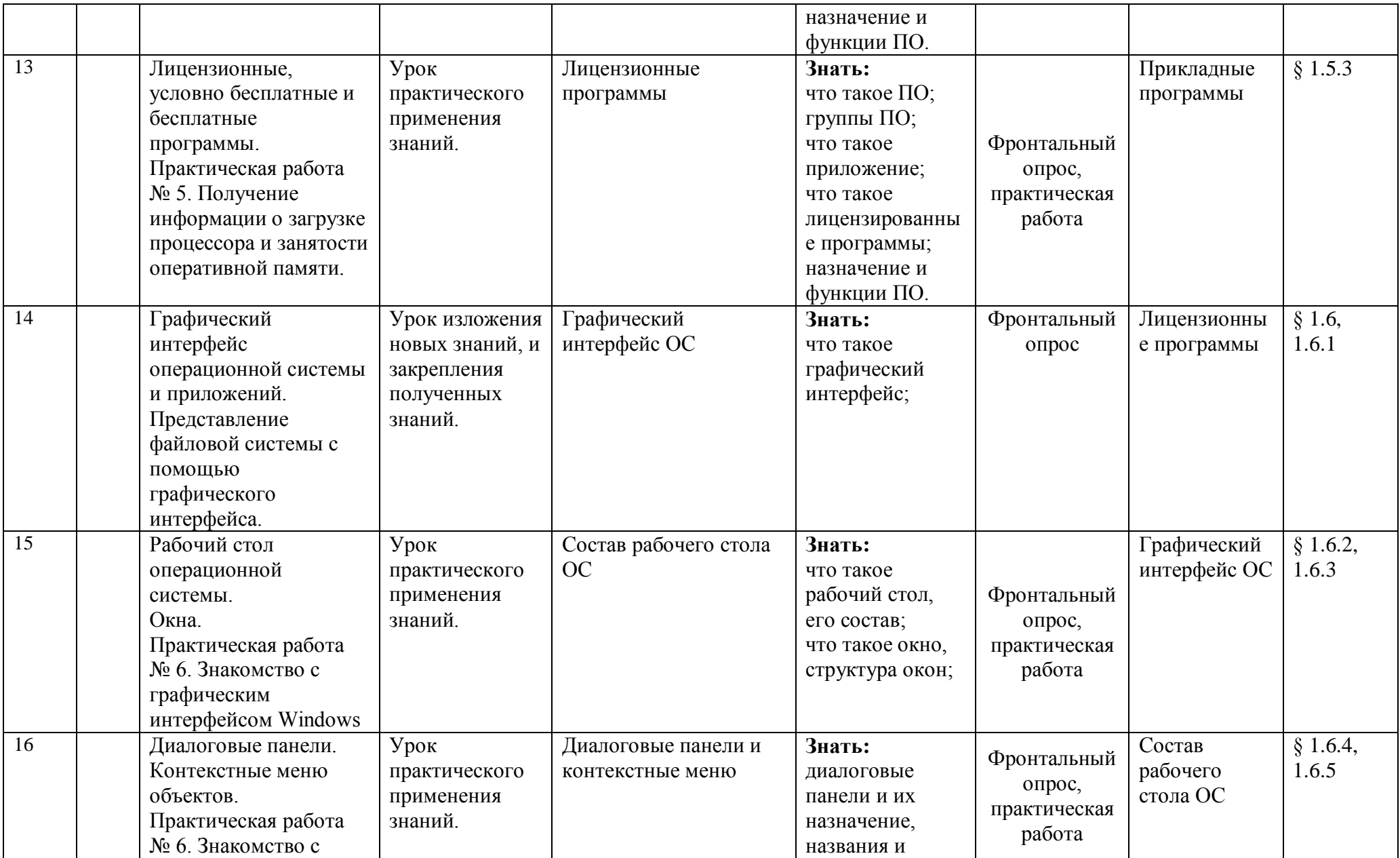

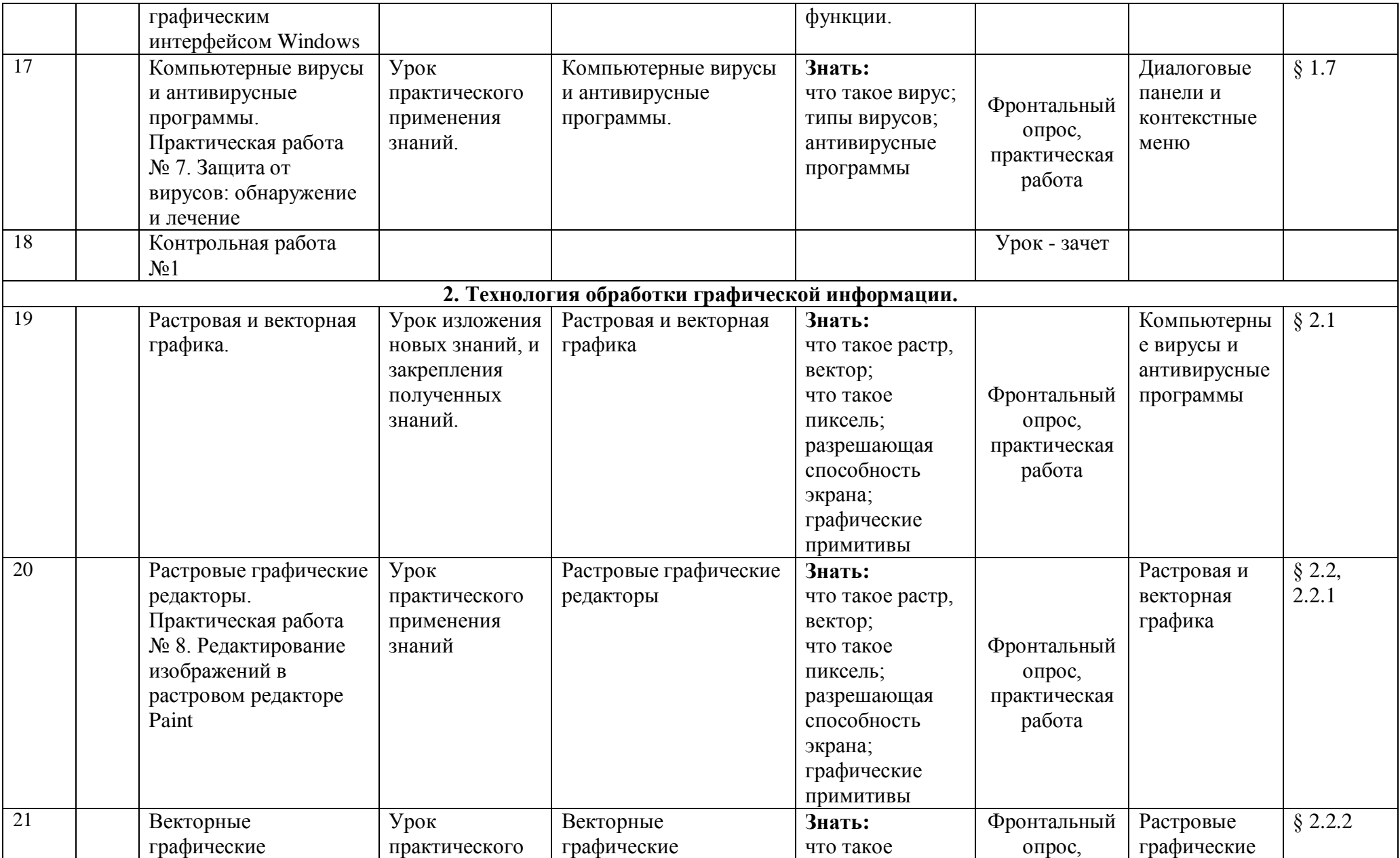

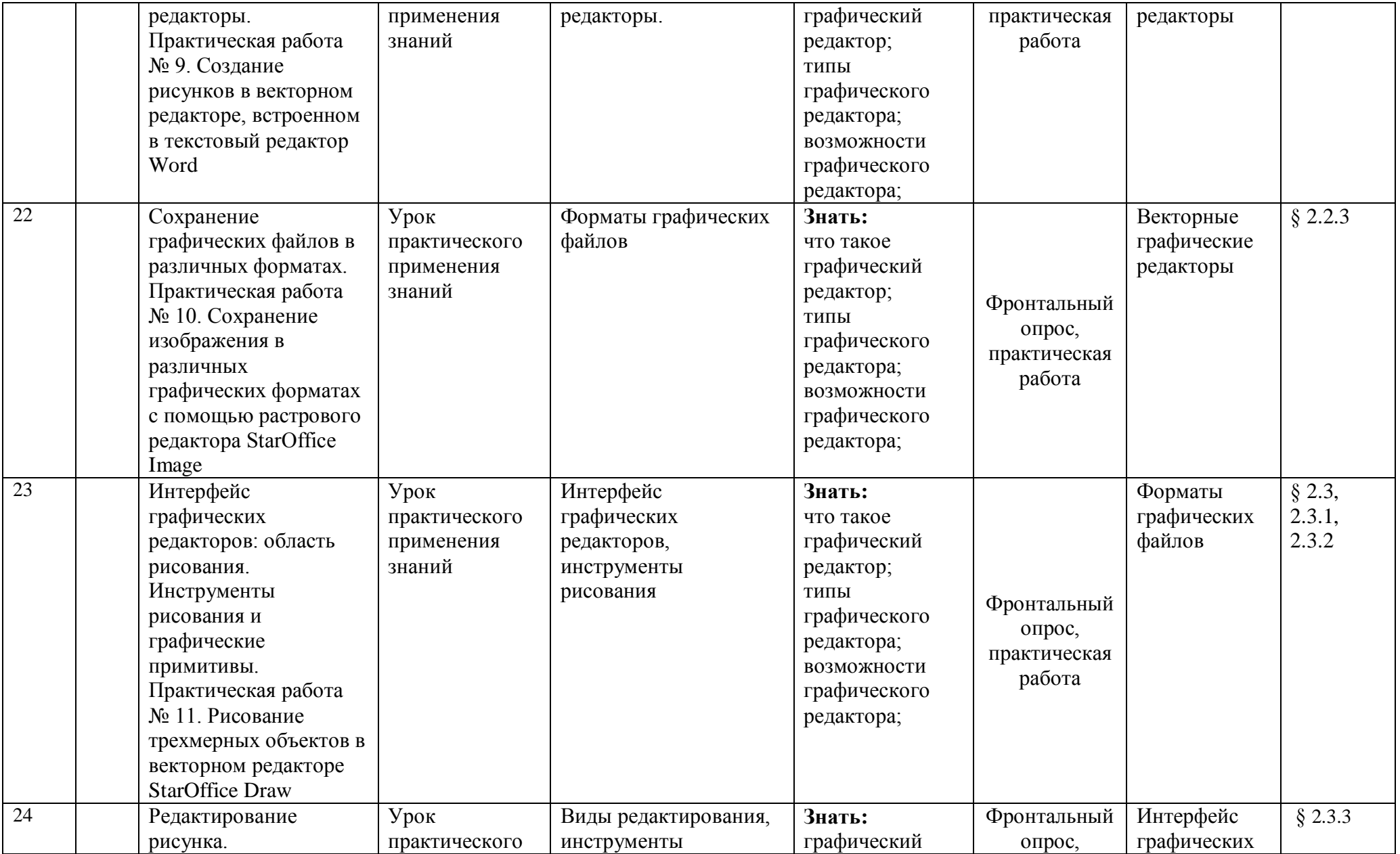

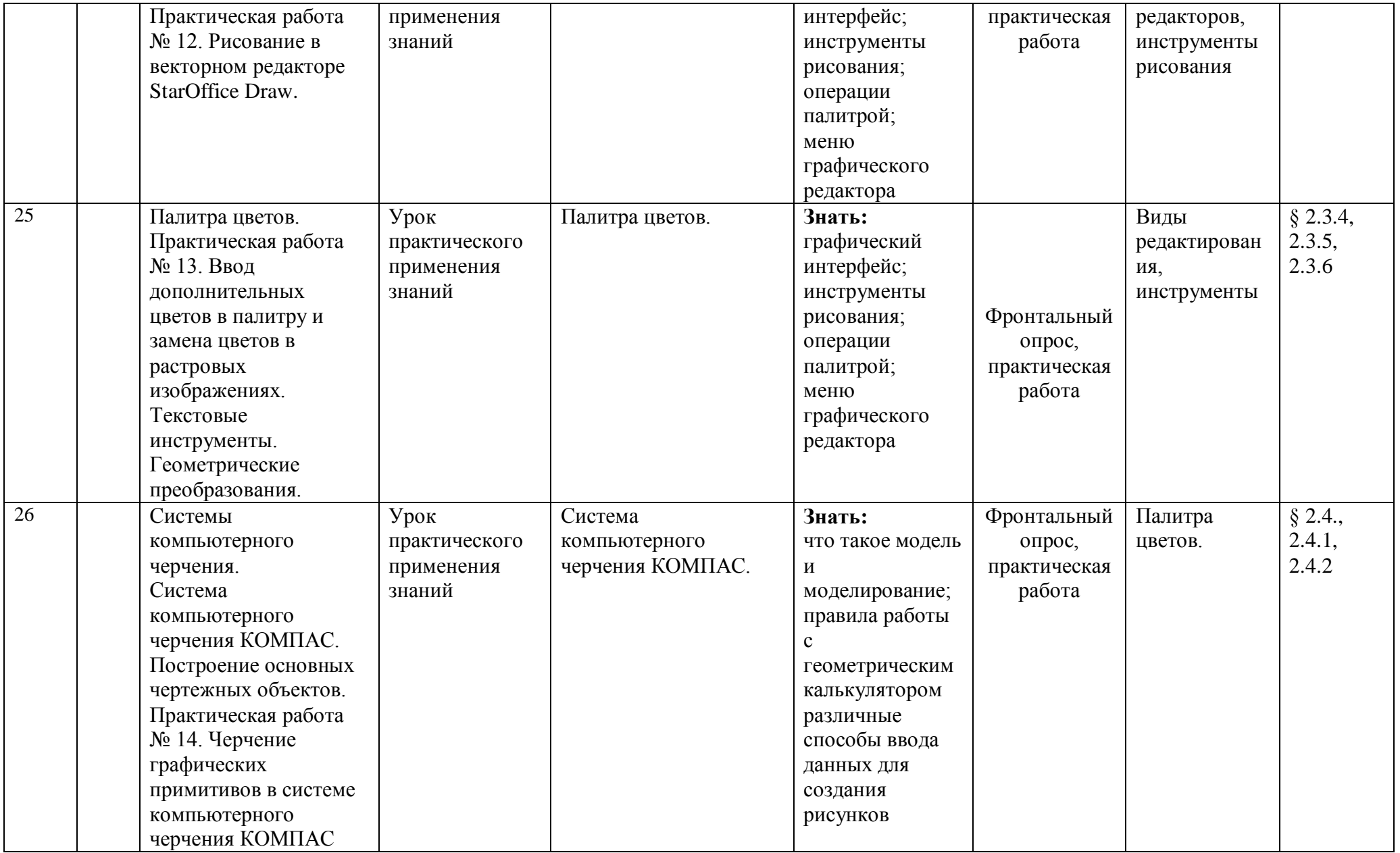

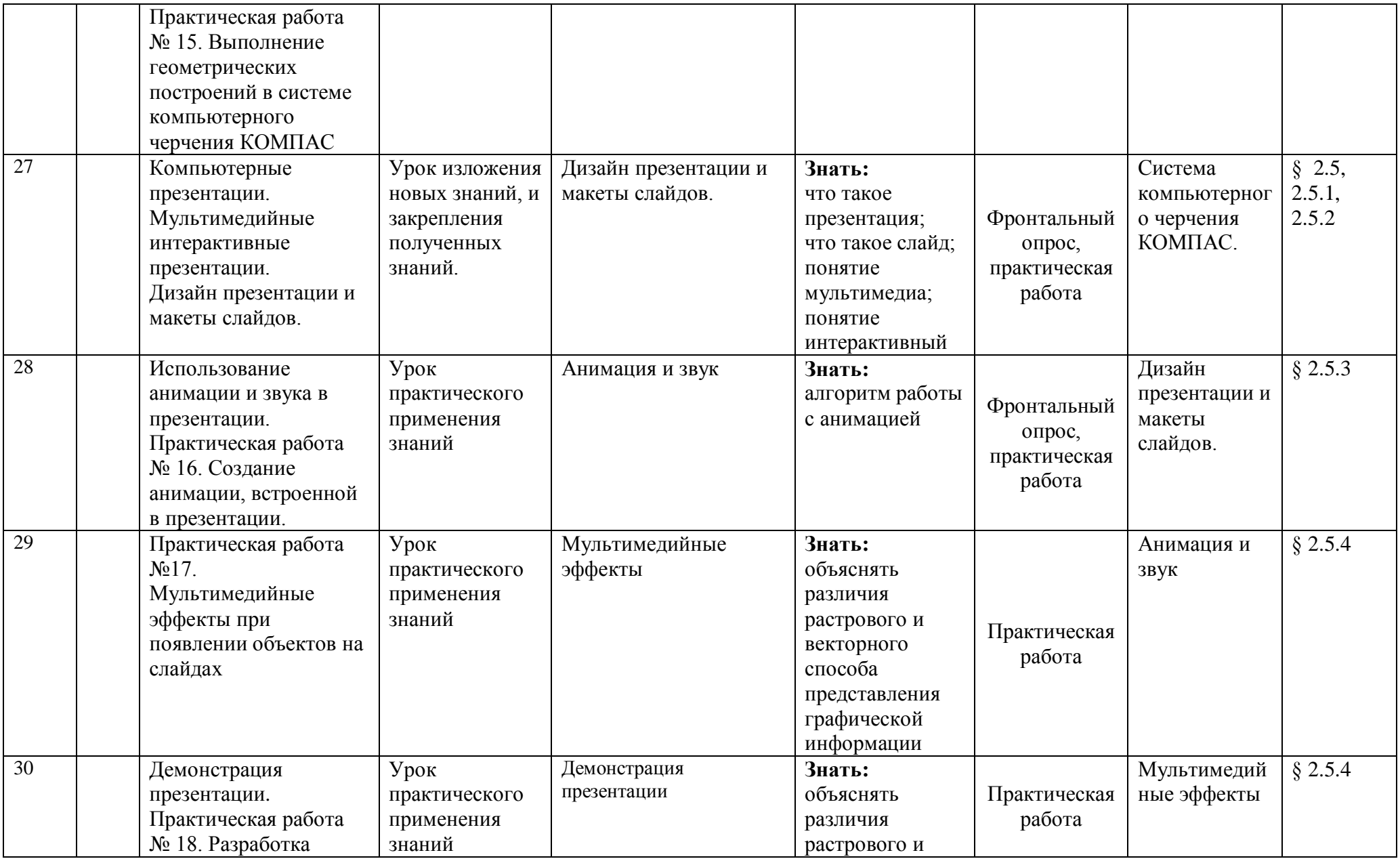

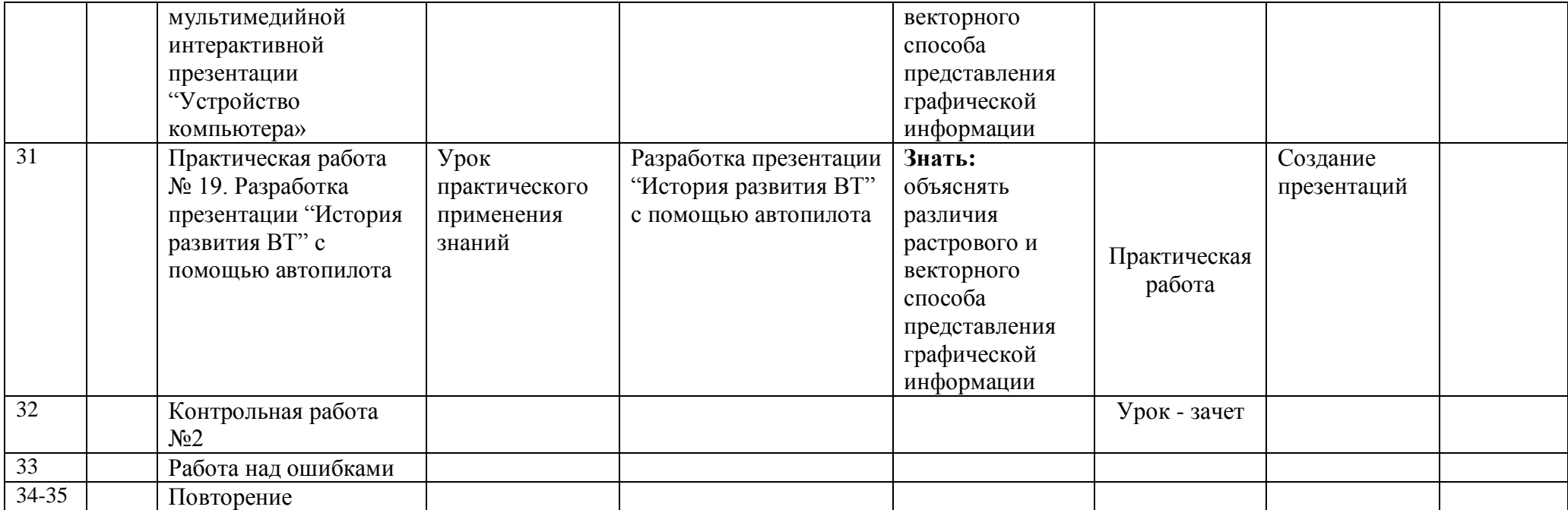